**Adobe Photoshop Registration Code**

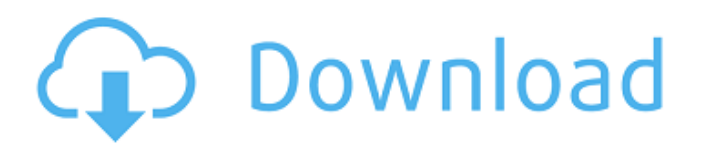

 $\overline{1/4}$ 

### **Adobe Photoshop Crack+ Free**

Adobe Photoshop Cracked 2022 Latest Version Basics Adobe Photoshop Cracked Accounts tutorials offer a step-by-step walkthrough of the software. These tutorials typically go over specific features or how to use a particular feature for a particular type of image. The more specific a tutorial is, the easier it is to learn. For example, you can learn how to duplicate a color layer using the Select Color dialog box, but it would be more difficult to learn how to duplicate a watercolor layer using the same method. Learn More... Photoshop tutorials are easy to find. Adobe offers a ton of free online tutorials for the many features that Photoshop offers. There are also other Adobe tutorial sites that offer a similar selection of tutorials. One site that focuses on Photoshop's UI is YouTube, which provides an excellent selection of tutorials for all of Photoshop's features. Pro Color Correction Basics There are many different types of Photoshop tutorial videos, but one that stands out for photographers is that of Photoshop guru David Bell, who has taught himself how to use Photoshop and offers tutorials for beginners and expert users alike. Learn More... If you are familiar with Photoshop, David's tutorials are probably the best introductory course to take to get you started editing your photos. Photoshop Expert Basics For a more comprehensive tutorial, check out the app-based tutorials that David has created. These tutorials are aimed at intermediate Photoshop users and are more targeted towards the specific features of Photoshop. Learn More… David's tutorials are less abstract than his regular course and more focused on the tools, what they do, what effects they can produce, and the different design elements that are added to images as they're edited. These tutorials are definitely a good place to go to learn about Photoshop, but not sure how to use the feature, it is also a good way to test out the tools in order to see how they work. Duplicate layer tutorial: A cheap, but surprisingly effective, way to change an image's mood or add some effects to a photo. Because layer layers are such an important aspect of using Photoshop, this tutorial introduces that process and how to set up duplicates. Learn More... This tutorial is a good one to watch if you're learning how to manipulate an image, but don't want to learn how to create a new layer. You can learn about photo-editing techniques and you'll learn how to change the

## **Adobe Photoshop Crack+ With Registration Code**

The current version of Photoshop Elements 2019 is available as a digital download for Windows (32-bit or 64-bit) or Mac computers for \$129. The previous versions of the software run for \$199-\$299, as Adobe continues to update and improve the program. How to Unlock Secret Features There are a few hidden features inside Photoshop Elements that require you to buy the "Wizards of Photoshop Elements Pro" paid addon. By unlocking these features, you can greatly improve your editing and photo organizing skills. I noticed that Microsoft Word added a couple of additional features to their word processor by default after a few months of using the software. It was a clever move on Microsoft's part, knowing that most people will upgrade their software after some months of use. Photoshop Elements 2019.1 The cool thing about Photoshop Elements is that it is an updated version of a long-standing photo editing software. Adobe has updated Photoshop Elements 2019.1 in 2019. This means there are new features and improvements inside the software. You can read more about some of the new features in this blog post: Pros There are a lot of features and options inside of Photoshop Elements 2019 that can speed up your photo editing and organizing. The new features inside Photoshop Elements are similar to the features in the much more expensive professional version of the software. You can save time when you are editing your photos or making new ones, by adding borders to your photos, cropping your images, adding text to them, or even creating a collage. The core photo editing tool inside Photoshop Elements is the same as the one that is in the professional version. With an Image Pixel Compliment tool you can improve the sharpness of your images, the clarity of your images and even add picture elements to your images. With the Smart Fix tool you can correct many of the common camera problems that result in red, white or magenta pixels. The simplicity and speed of using Photoshop Elements is one of the reasons why it is becoming increasingly popular. The design of the software is not flashy, and many photo editors prefer the less-is-more philosophy when it comes to photo editing. The cheat sheet feature of the software shows you which options are the most popular and most used for editing. This is a great feature that you don't see often. And finally, there are no annoying advertisements a681f4349e

 $2/4$ 

#### **Adobe Photoshop Crack [Win/Mac]**

The Eraser is used for removing unwanted objects and unwanted elements from images. The Bucket fill is a tool that's used to recolour the entire image based on one original colour. Effects are applied to photographs and portraits. These can be used for professional retouching and to smooth away blemishes. A lot of people who own a computer turn to Photoshop for their online business, so let's have a look at 5 common logos and banners that can be created using this wonderful software. Symbols It's a fact that symbols make website logos stand out. In the digital world, it's the way to make your logo a memorable piece of art. So, whether you are looking for the perfect PSD logo or icon, here is a list of good icons for you to explore. Backgrounds When creating a website, backgrounds are a must. Whether a background is used as the headline of your site or as a feature that pops out from the page, a background is very vital to your website's layout. While designing a good background can be time consuming, there are some quick and easy methods that can help you create a good background. For instance, you can use some of the background styles Photoshop comes with, like patterns, gradients, and textures. Graphics When we talk about creating graphics, most people are thinking of art or images. But graphics can be more than that. It can be a navigation bar, icons, and graphic buttons. Whatever it is, you can always take a look at the PSD files that come with the software to see how to create them. You can also visit sites like dafont.com where they provide a lot of FREE vector icons and graphics that you can use. Advertising Advertising is an excellent way to highlight your business. Whether it is creating a background for a company or a site, or designing a poster, these are just some of the ways in which you can get your brand noticed. Design templates Design templates let you to create web pages very quickly. They come with pre-designed headers, content blocks and page layout. Creating websites with templates is easy, but there are certain things you should keep in mind. Some templates don't come with preset text options, such as font and font colour. So, go ahead and grab a template that comes with a dark background. Then you can choose whatever font you want and add

## **What's New In?**

all of it." " Oh, yeah." "Let's go!" "I can't tell you how long I've looked forward to this day." "I'm the happiest guy in the world right now." "I'm a happy mom." "If you're a happy mom, I'm a happy dad." "Yeah, I got a happy family." "Yeah, I'm happy." "Whatever." "Whatever." "The point is you're back." "And you know what?" "I'm scared of your predictions." "I'm gonna take a number-one pencil." "A number-one pencil?" "Yeah." "I'm gonna see what happens." "You gonna write something on me?" "Are you worried for the boy or me?" "You." "I'm gonna go get us a car." "I don't know why I did that." "Why don't we just, uh" "Why don't we drive into town in your truck?" "No." "I was just" "I don't know why I was scared of that truck." "I don't know why I was scared of your predictions." "You know what?" "Let's just drive, you know, the way we used to and talk about when we were kids." "Let's just do it, just do it." "All right, then." "That's what we're gonna do." "We're gonna do that." "All right." "This is gonna be fun." "All right." "Come on." "Come on." "Come on." "Come on, now." "I'm sorry." "Come on." "Come on." "We're gonna make it." "All right, let's go." "Come on." "All right." "Come on." "Let's do it." "We're gonna have a good time, all right?" "Come on, now." "Here we go." "Okay, okay, okay." "Let's go, let's go, let's go." "All right, I'm coming, I'm coming." "All right." "Oh!" "It's a truck." "Oh, my" "Oh, my" "Oh, my God!" " Yes." "Oh, God!" " It's gone." "It's gone." "What happened?" "Oh, it's gone." "You hit it?" "Yeah." "Are you okay?" "Yeah." "Are you all right?" "

 $3/4$ 

#### **System Requirements For Adobe Photoshop:**

Game: (1) 32bit CPU required (2) 64bit CPU required (3) OS: Windows XP, Vista, 7, 8 or later (4) 1.8 GHz Processor (5) 2 GB RAM (6) 300 MB HDD space (7) 2.0 GB Graphics card with WDDM driver (8) DirectX 10 compatible video card (9) DirectX 10 compatible graphics card (10) Sound card (11) 64-bit version of

[https://www.caelmjc.com/wp-content/uploads/2022/06/Photoshop\\_2022\\_Version\\_2311.pdf](https://www.caelmjc.com/wp-content/uploads/2022/06/Photoshop_2022_Version_2311.pdf) [https://agroanuncios.pe/wp-content/uploads/2022/06/Photoshop\\_CC\\_2015.pdf](https://agroanuncios.pe/wp-content/uploads/2022/06/Photoshop_CC_2015.pdf) [https://lidealist.store/wp-content/uploads/2022/06/Photoshop\\_2022\\_Version\\_232\\_Free\\_Download\\_3264bit\\_2022.pdf](https://lidealist.store/wp-content/uploads/2022/06/Photoshop_2022_Version_232_Free_Download_3264bit_2022.pdf) <http://one2s.com/photoshop-2021-version-22-4-1-install-crack-torrent-activation-code-macwin-latest/> [https://tueventoenvivo.com/wp-content/uploads/2022/06/Adobe\\_Photoshop\\_2021\\_Version\\_2211\\_crack\\_exe\\_file\\_\\_PCWindows\\_April2022.pdf](https://tueventoenvivo.com/wp-content/uploads/2022/06/Adobe_Photoshop_2021_Version_2211_crack_exe_file__PCWindows_April2022.pdf) <https://zimbiosciences.com/adobe-photoshop-2022-version-23-0-2-keygen-exe-registration-code-free-pc-windows-updated-2022/> <http://emforma.cm-amadora.pt/blog/index.php?entryid=3399> <https://www.nwcg.gov/system/files/webform/feedback/fyllphi281.pdf> <https://kramart.com/adobe-photoshop-2021-version-22-5-product-key-and-xforce-keygen-product-key-april-2022/> <https://www.ulethbridge.ca/system/files/webform/2022/06/photoshop-cc-2015-version-17.pdf> <https://tattooshopreviews.com/wp-content/uploads/2022/06/carchin.pdf> <https://www.clic.com.my/advert/usa-warehouse-and-good-price-sell-phenacetin-powder-cas-62-44-2-china> <http://www.oscarspub.ca/photoshop-cc-2019-keygen-generator-full-product-key-free-download-pc-windows-2022/> <http://increate.net/adobe-photoshop-2022-version-23-0-1-with-license-key-april-2022/> [https://secret-journey-22482.herokuapp.com/Photoshop\\_2021\\_Version\\_2243.pdf](https://secret-journey-22482.herokuapp.com/Photoshop_2021_Version_2243.pdf) [https://enigmatic-lowlands-16785.herokuapp.com/Photoshop\\_2021\\_Version\\_2243.pdf](https://enigmatic-lowlands-16785.herokuapp.com/Photoshop_2021_Version_2243.pdf) [https://ontimewld.com/upload/files/2022/06/PRXfDNNjAFyy4GJCYKQn\\_30\\_1b4c715fbb56677fda86edb7e9ed3d21\\_file.pdf](https://ontimewld.com/upload/files/2022/06/PRXfDNNjAFyy4GJCYKQn_30_1b4c715fbb56677fda86edb7e9ed3d21_file.pdf) <https://mynaturalhomecuresite.com/photoshop-crack-mega-torrent-free-latest/> <http://www.graham-lawler.com/mobile-cell-phone/adobe-photoshop-2021-version-22-5-patch-full-version-activation-code-for-windows/> <https://yachay.unat.edu.pe/blog/index.php?entryid=7432>

 $4/4$ 

# Related links: